# **Rendez-vous – Outil de réunion en webconférence**

## **Pour les organisateurs**

Vous avez besoin d'un outil pour organiser une réunion à distance entre collègues, pour un conseil d'école ?

**Rendez-vous** est un outil simple, porté par **Renater** (Réseau National de télécommunications pour la Technologie l'Enseignement et la Recherche) validé par **l'Education Nationale**.

Ses avantages :

- Une création de webconférence sans réservation au préalable.
- Pas besoin de matériel spécifique ni de télécharger de logiciel : accessible par le navigateur d'un ordinateur, d'un téléphone ou d'une tablette, avec une connexion internet.
- Invitation à la webconférence par partage du lien URL du rendez-vous aux participants.
- Nombreuses fonctionnalités : utilisation de la webcam, partage d'écran et de documents, tchat…
- Seul l'organisateur s'authentifie via la fédération d'identités Éducation-Recherche.

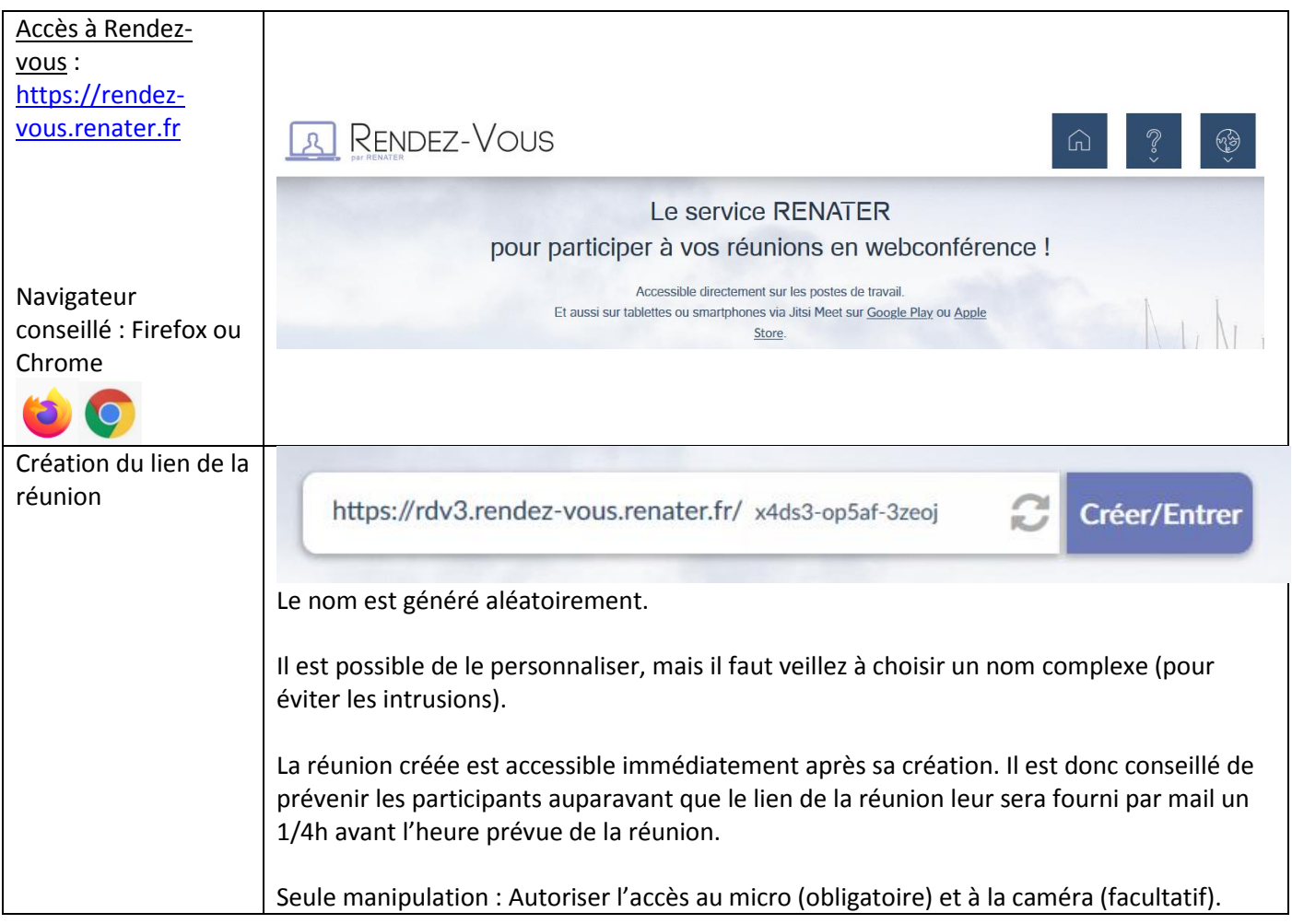

#### **1 – Créer un Rendez-vous**

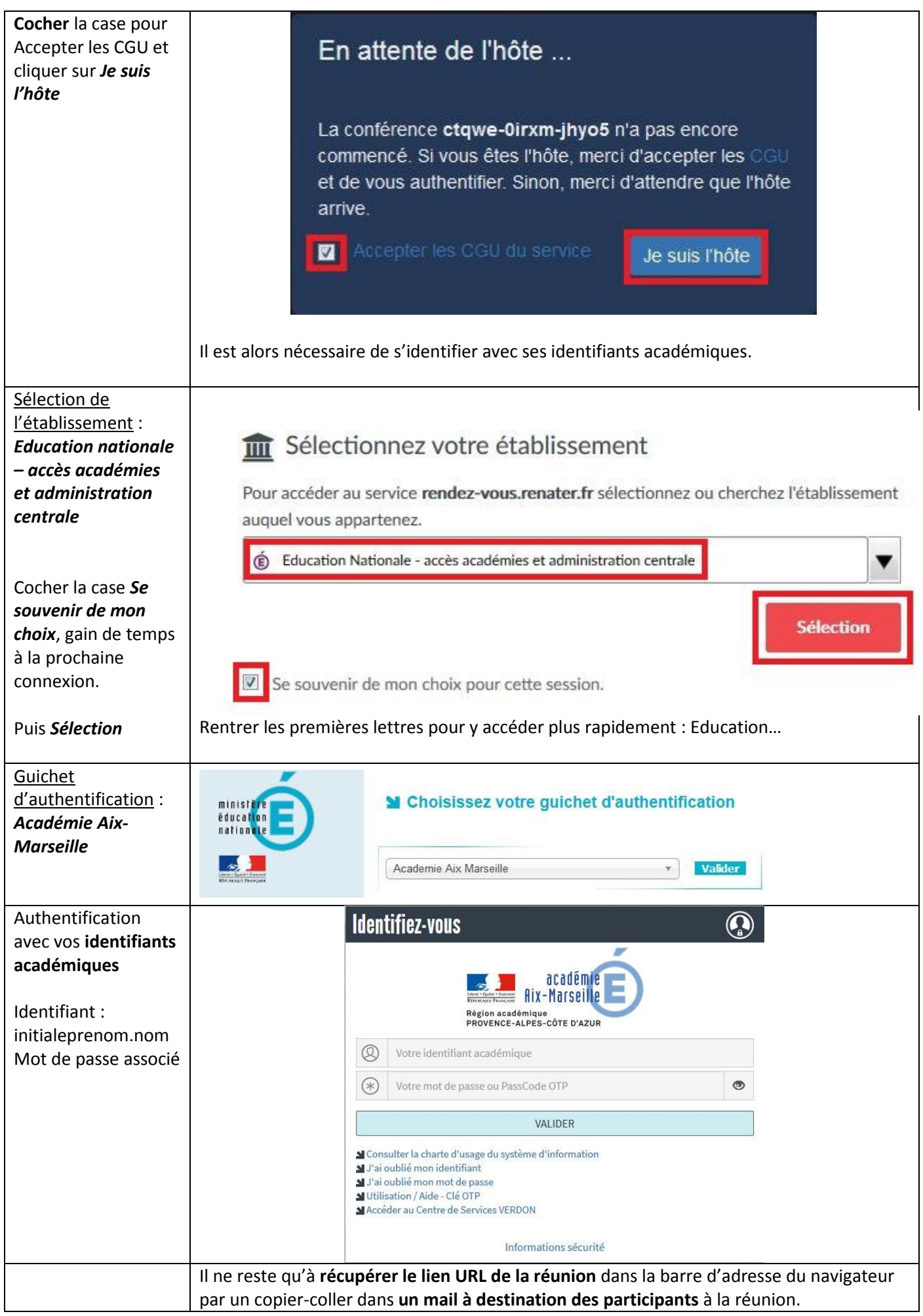

### **2 – Mener la réunion**

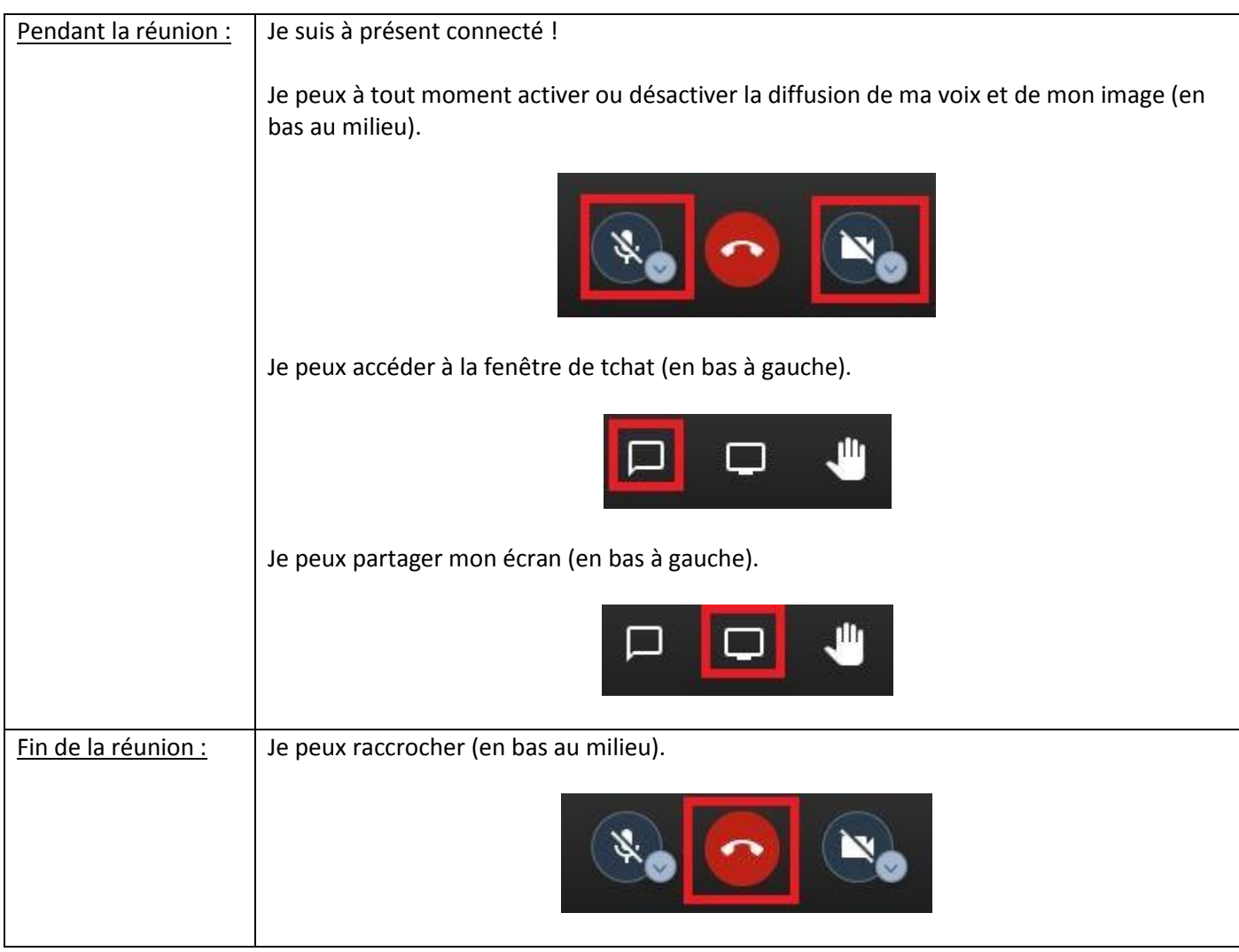

### **2 – Bonnes pratiques d'un organisateur de réunions**

- 1 Avant d'organiser une réunion, je teste avec des collègues.
- 2 J'envoie dans mon invitation le lien ainsi que le tutoriel à destination des utilisateurs.
- 3 Je me connecte au moins 15 minutes avant le début de la réunion pour accueillir progressivement les participants
- 4 J'invite les participants à rejoindre la réunion 10 minutes avant afin de régler d'éventuels problèmes techniques.
- 5 Je ne pourrai pas régler les problèmes techniques inhérents à chacun : ils ne sont pas de mon fait. J'invite les participants à se reporter au tutoriel que je leur ai fourni. Je me concentre sur ma réunion.
- 6 Je surveille le chat durant la réunion. J'indique que j'ai bien vu une intervention ou une question même si je n'y réponds pas tout de suite.
- 7 J'accueille oralement et nominativement chaque nouvel entrant.